## PROGRESSION

## APPLIQUE WITH PYROGRAPHY CARVING WITH PYROGRAPHY RELIEF CARVING WITH PYROGRAPHY PYROGRAPHY

#### APPLIQUE WITH PYROGRAPHY

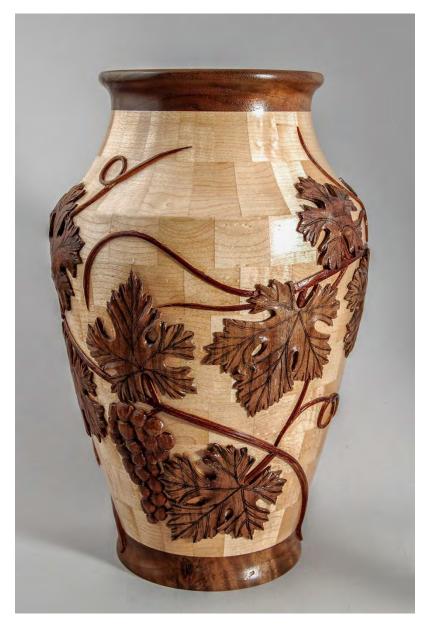

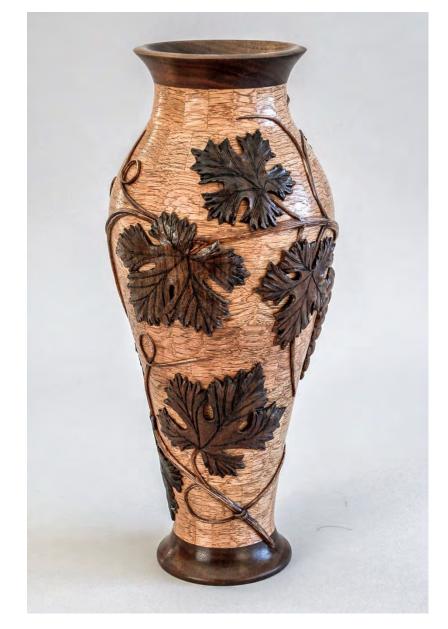

#### CARVING WITH PYROGRAPHY

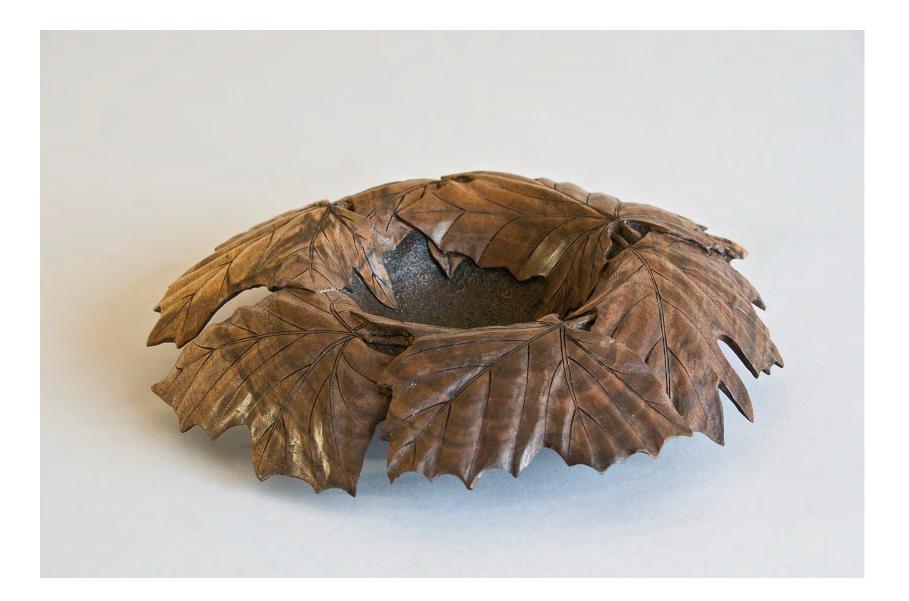

#### RELIEF CARVING WITH PYROGRAPHY

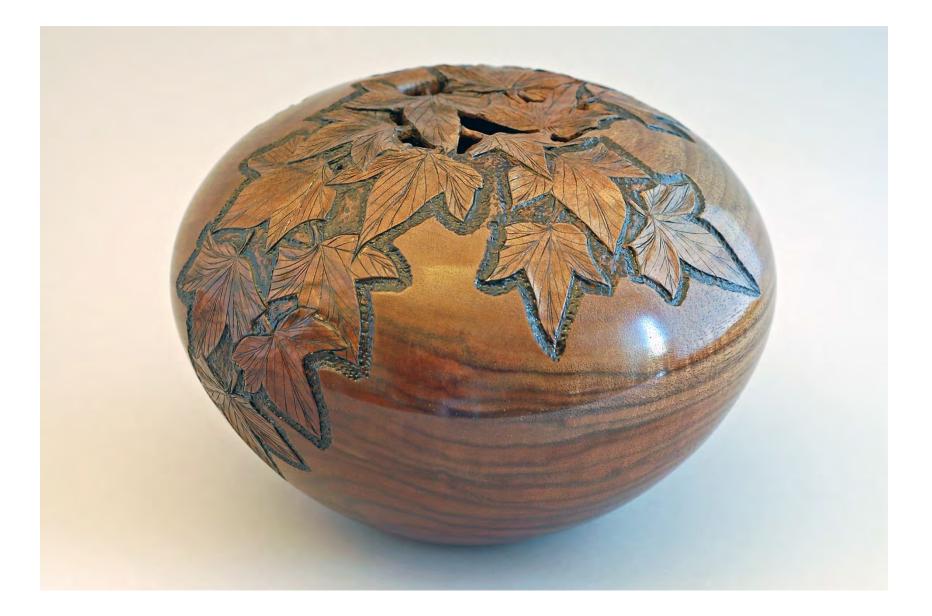

#### PYROGRAPHY

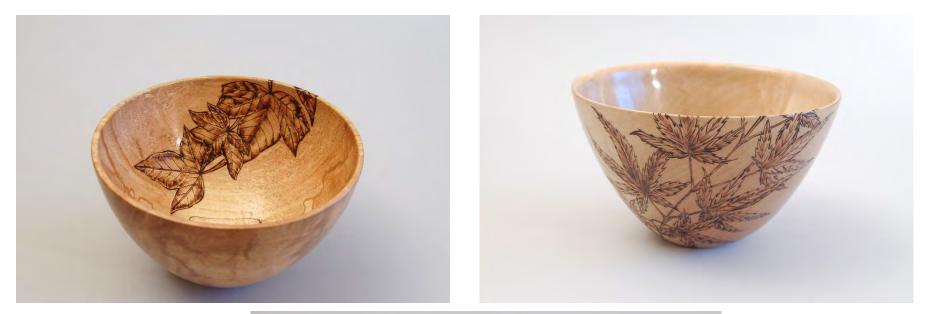

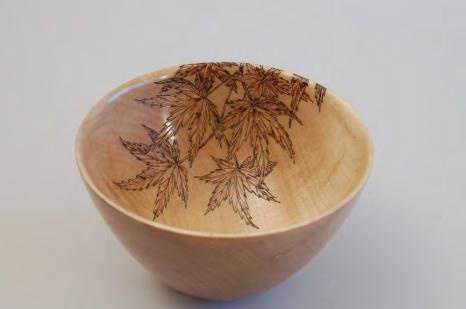

#### PYROGRAPHY

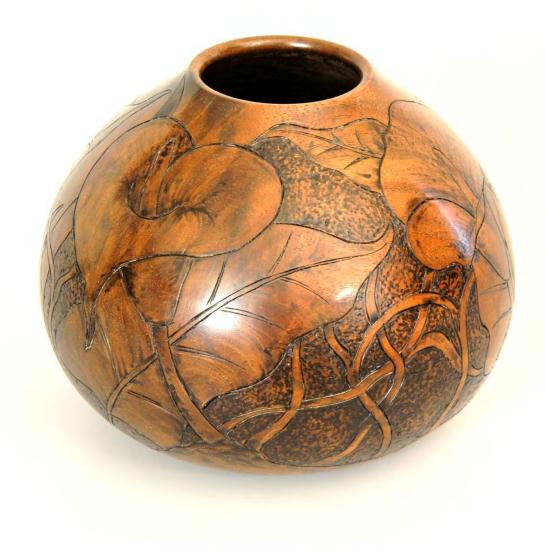

#### RELIEF CARVING WITH PYROGRAPHY AND PYROGRAPHY

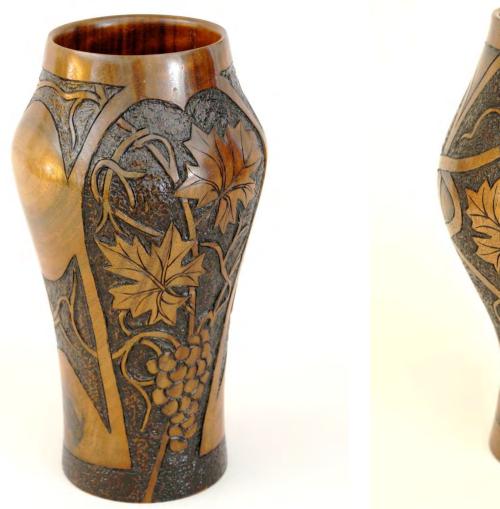

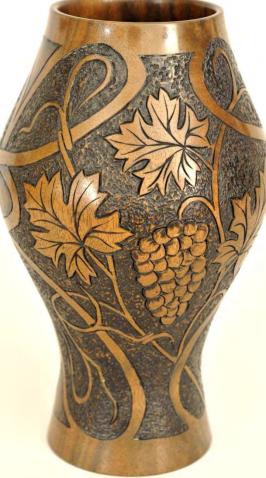

## TURNINGS

## WOOD VESSEL SHAPE NATURAL FEATURES

# WOOD

SUBTLE GRAIN, COLOR VARIATION (Avoid Burls, etc.) HARD LIGHTER COLOR MINIMAL TEXTURE (Oak, Ash, etc. not best) NATURAL FEATURES THAT CAN BE USED AS PART OF THE DESIGN (Voids, Inclusions, Natural Edges)

## VESSEL SHAPE

### **PLEASING AND ATTRACTIVE**

A BADLY SHAPED VESSEL CANNOT BE DECORATED AND MADE ATTRACTIVE THE SHAPE CATCHES THE EYE AND THE DECORATION ENHANCES AND SURPRISES

### **APPROPRIATE FOR USE**

VESSEL SHAPE SHOULD CONSIDER NORMAL VIEWING POSITION

FORMAL OR MORE FREE FORM SHAPE

APPROPRIATE USE OF NEGATIVE SPACE

TRY TO FIND THE GOTCHA FACTOR OR ELEMENT

#### **QUALITY OF SHAPE AND FORM**

SMOOTH CURVES FOLLOW RULES (GOLDEN MEAN, ETC.)

## VESSEL SHAPE

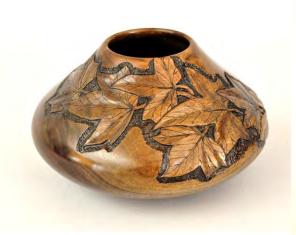

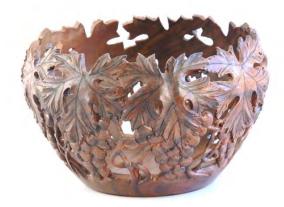

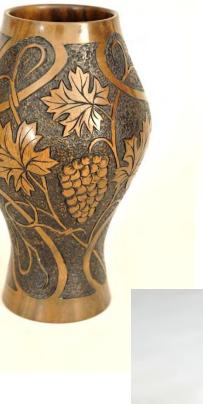

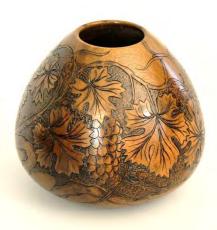

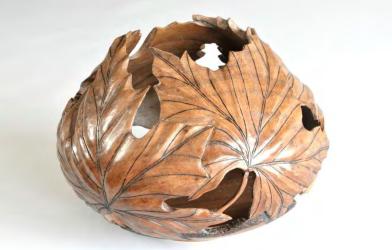

# **DECORATION DESIGN**

## SOURCES FOR DESIGN IDEAS CREATING THE DESIGN TRANSFERRING THE DESIGN TO THE VESSEL

# SOURCES FOR DESIGN IDEAS

### PUBLICATIONS ON PYROGRAPHY AND DESIGNS

DOVER, TREELINE, AMAZON (Authors: Norma Gregory, Steven Poole, Sue Walters)

## **AMERICAN ART POTTERY**

"AMERICAN ART POTTERY"-Charles H. Morse Museum of American Art

## NATURE PHOTOS

MAINTAIN PHOTO FILES OF TREE LEAVES, GRAPE VINES, IVY, FLOWERS, ETC.

### **COMPUTER PROCESSING OF NATURE PHOTOS**

PHOTOSHOP DRAWING FILTERS, TOPAZ SIMPLIFY

### **YOUR OWN DESIGN FILES**

SKETCH BOOK, MAINTAIN FILES OF YOUR DESIGN ORIGINALS PLUS PHOTOCOPIES

## ART POTTERY PHOTOS

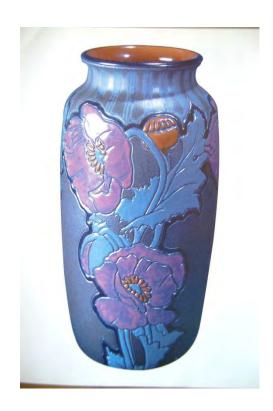

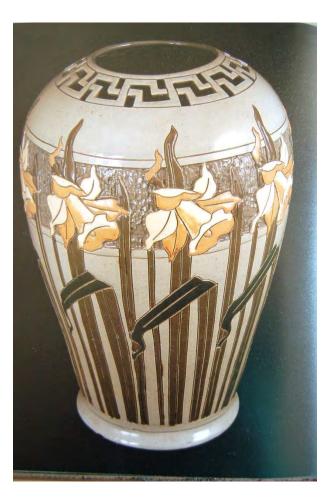

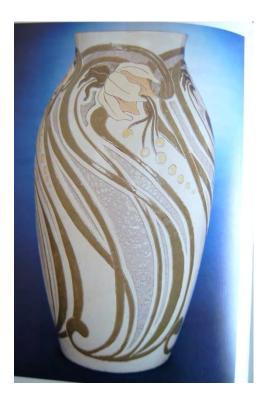

## NATURE PHOTOS

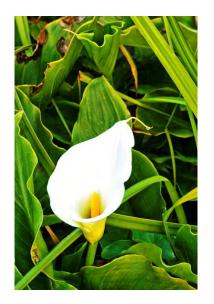

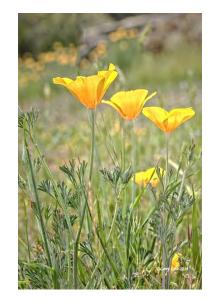

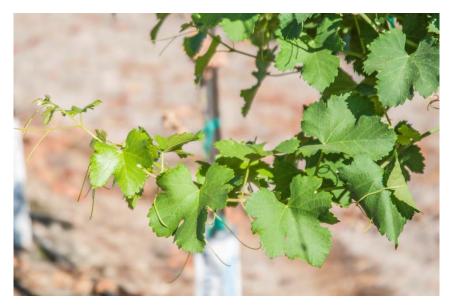

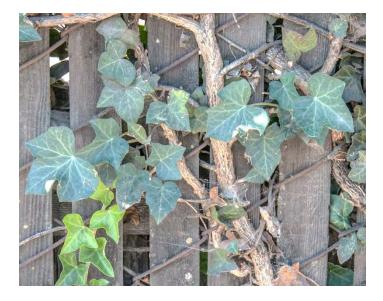

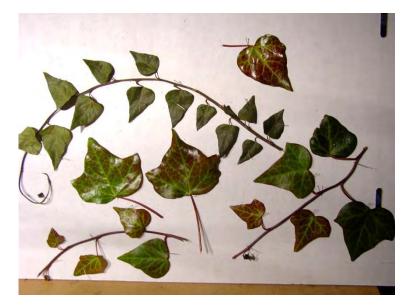

## COMPUTER GENERATED DESIGN ELEMENTS

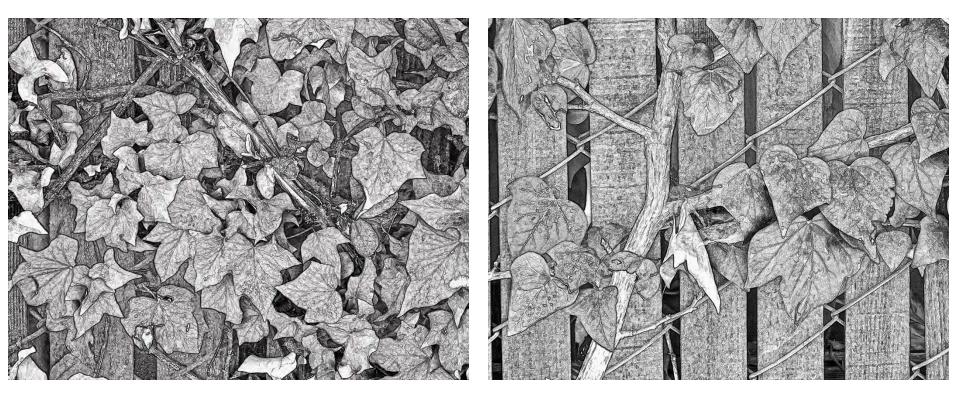

## COMPUTER GENERATED DESIGN ELEMENTS

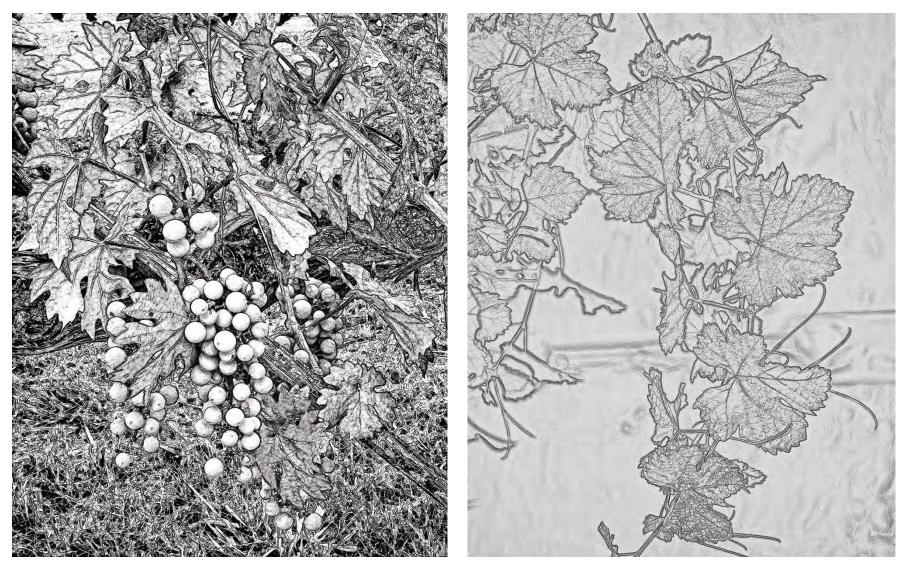

## COMPUTER GENERATED DESIGN ELEMENTS

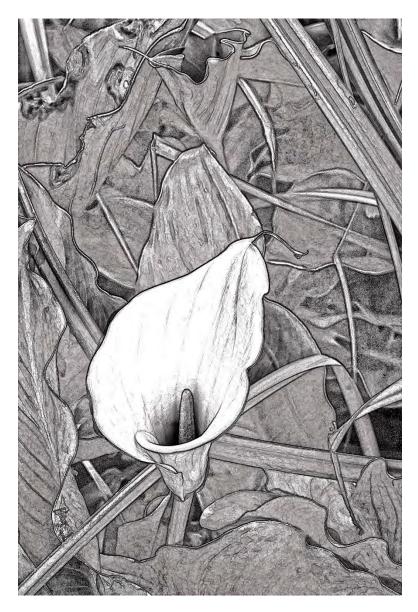

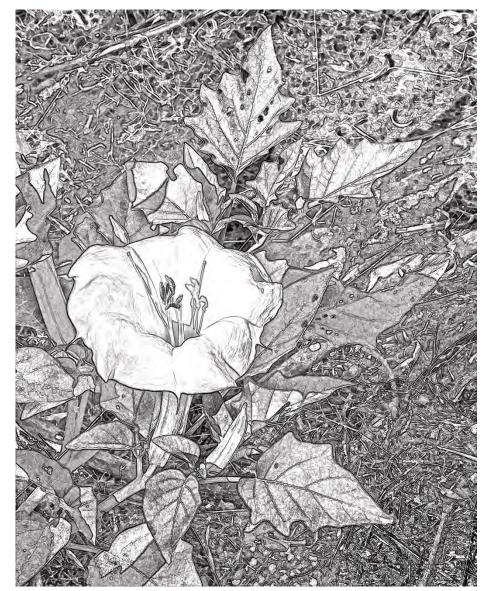

# CREATING THE DESIGN

#### **DECORATION SHOULD ENHANCE THE PIECE**

HIGHLY FIGURED AND COLORED WOOD CAN NORMALLY STAND ON ITS OWN PLAIN WOOD TURNED INTO A GREAT SHAPE CAN BE ENHANCED INCORPORATE NEGATIVE SPACE FROM INCLUSIONS AND VOIDS INTO THE DESIGN

## SKETCH DESIGN ON TRACING PAPER

TRACE PRINCIPAL ELEMENTS FROM REFERENCES (SEE SOURCES ABOVE) FILL IN BY SKETCING BRANCES, TENDRELS AND OTHER BACKGROUND ELEMENTS DETERMINE HOW YOU WANT TO REPEAT THE DESIGN ELEMENTS ON THE PIECE PROPORTION THE SKETCH RELATIVE TO HOW IT WILL FIT ON THE VESSEL DESIGN SHOULD FLOW WITH THE SHAPE AND FEATURES OF THE WOOD

## EXAMPLE SKETCHES

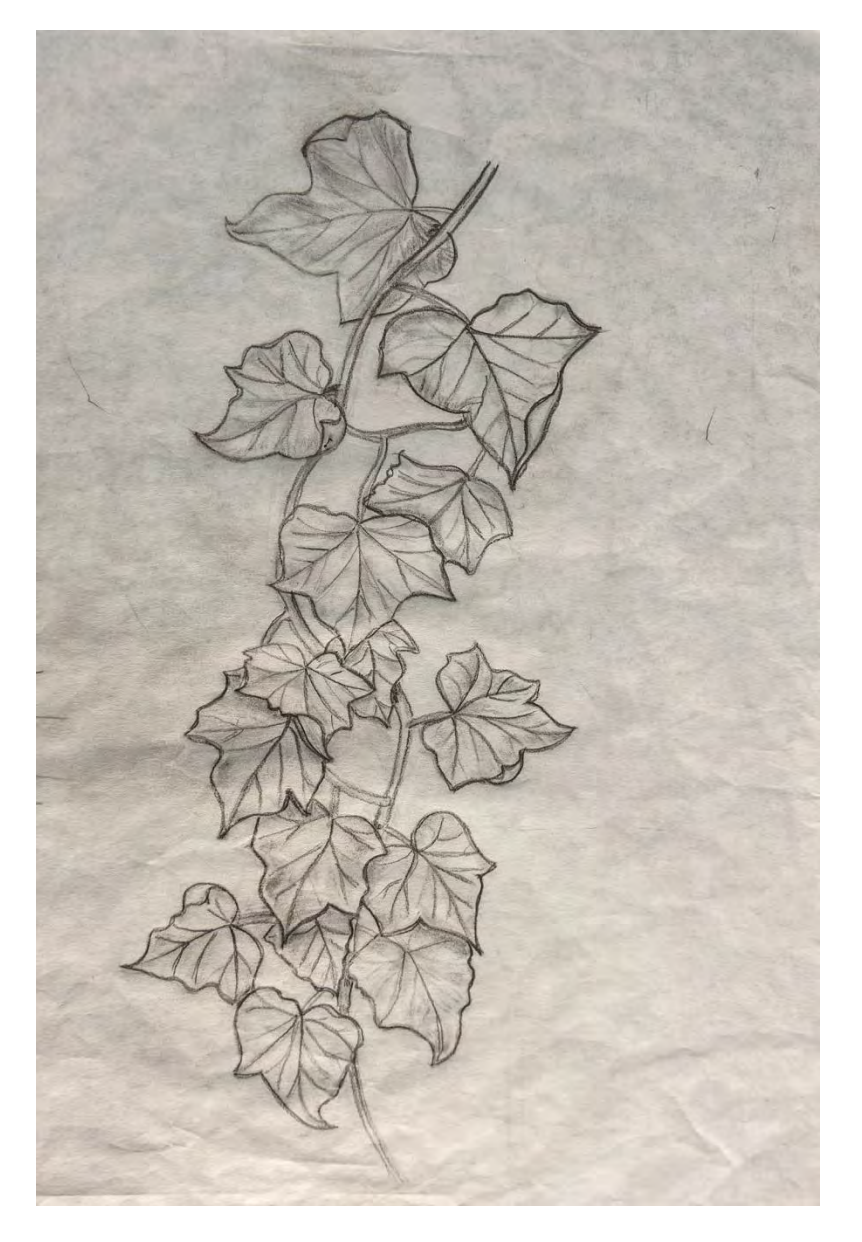

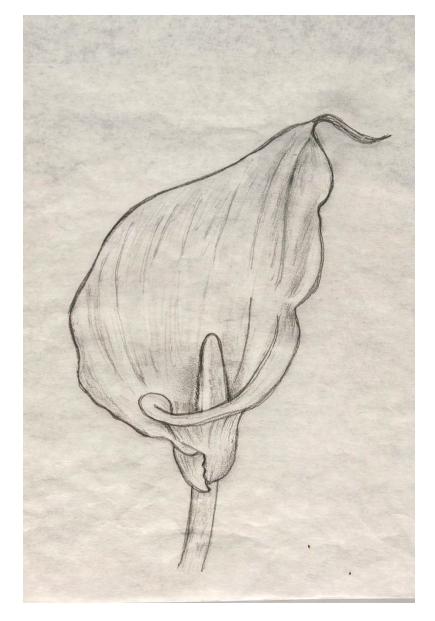

## EXAMPLE SKETCHES

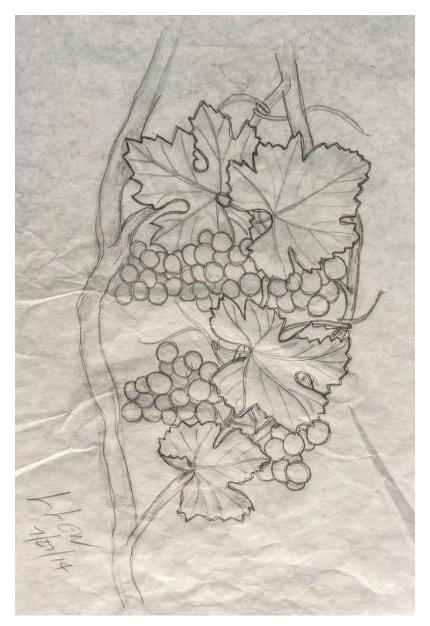

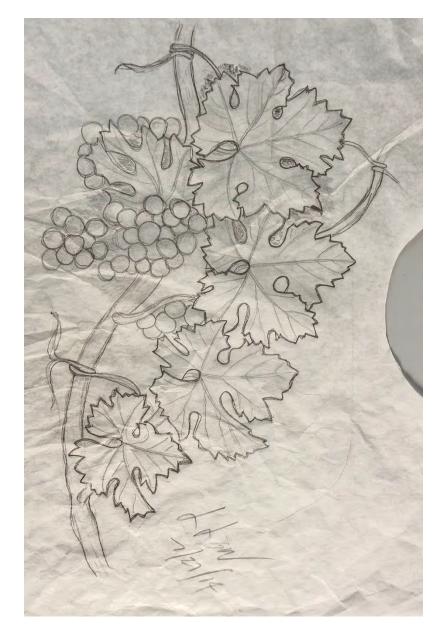

## EXAMPLE SKETCH

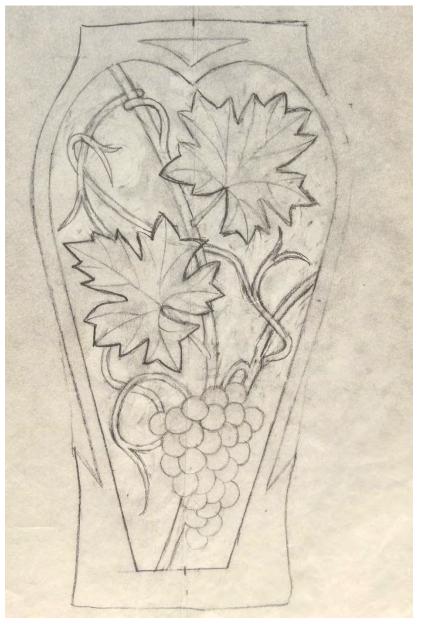

## CUT OUTS FOR CREATING DESIGN

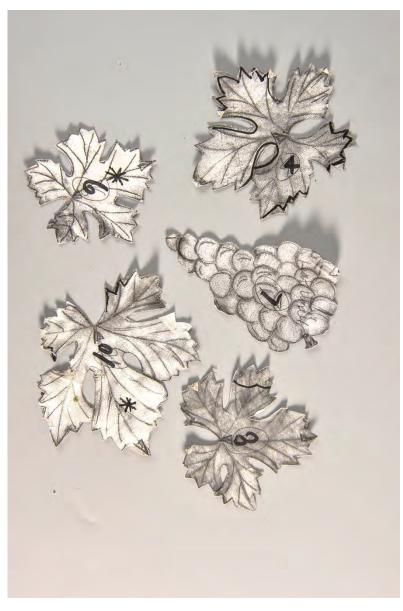

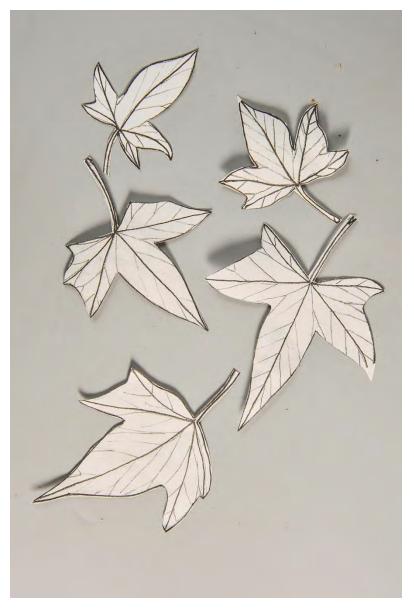

# TRANSFERRING THE DESIGN

## **TRACING SKETCH**

USE GRAPHITE PAPER INSTEAD OF REGULAR CARBON PAPER WHITE GRAPHITE PAPER LINES DON'T SEEM TO BE AS HARD TO REMOVE AS BLACK TAPE SKETCH ON BOWL ( 2 PLACES) TO KEEP IT FROM MOVING VESSEL IS CURVED SO WILL NEED TO "SCRUCH" PARTS OF DESIGN TO CONFORM FILL IN ANY MISSING PARTS WITH PENCIL (WHITE PENCIL WORKS ON WALNUT)

CREATE DESIGN DIRECTLY ON WOOD USING CUT OUTS CUT OUT LEAVES, GRAPE CLUSTERS, ETC. FROM PHOTOCOPIES OF DESIGNS TRACE AROUND CUT OUT ELEMENTS ON VESSEL INCLUDING OVERLAPS FILL IN BY SKETCING BRANCES, TENDRELS AND OTHER BACKGROUND ELEMENTS WORKS VERY WELL FOR IVY BASED DESIGN ON PIECE WITH VOIDS AND INCLUSIONS

## **DESIGN SKETCHED ON**

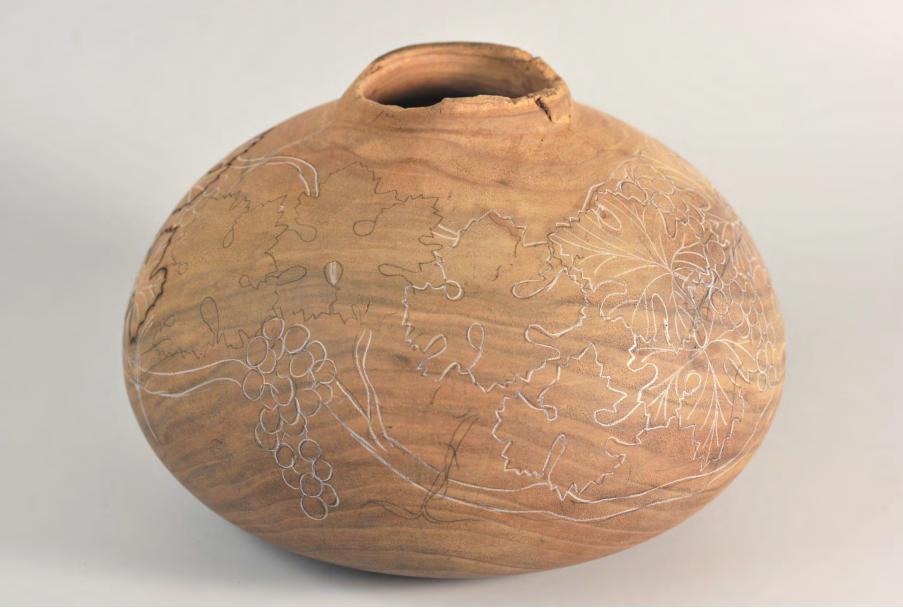

## **PYROGRAPHY TOOLS**

FAN TO CLEAR SMOKE FROM WORK AREA (SUCK SMOKE INTO THE FAN WHENEVER POSSIBLE) WOOD BURNER BURNMASTER (WOODCARVERS SUPPLY) RAZERTIP (TREELINE) DETAIL MASTER **REPLACABLE TIP PENS** PERMANENT TIP PENS DETAIL MASTER 6A (SCRIBE PEN)\* DETAIL MASTER 2C (CURVED LINES) DETAIL MASTER 10A (CURVED LINES) DETAIL MASTER 10B (HEAVY OUTLINING)\* DETAIL MASTER 7A (SHADING)\* \* CAN USE FOR ALL BURNING TASKS JUST A LITTLE HARDER TO DO

## PYROGRAPHY EQUIPMENT BURNER

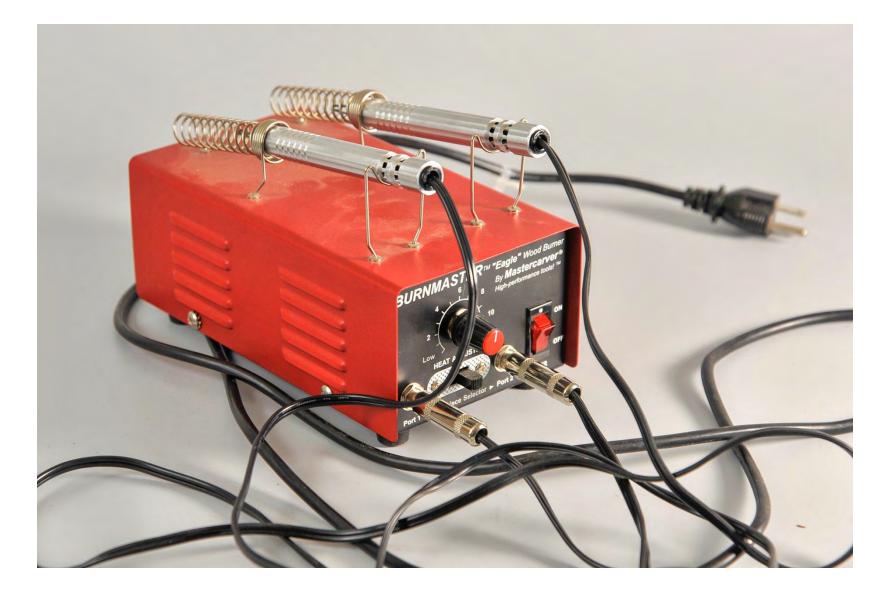

## PYROGRAPHY EQUIPMENT PENS

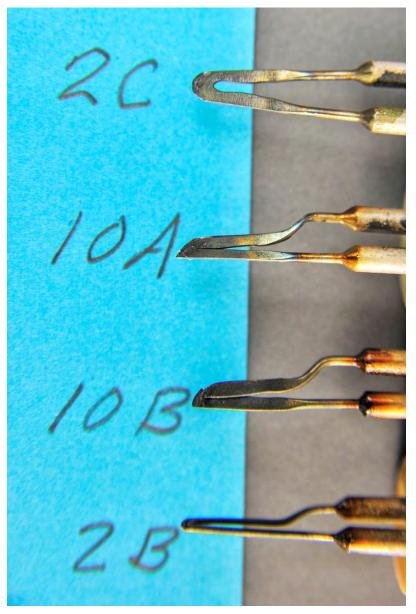

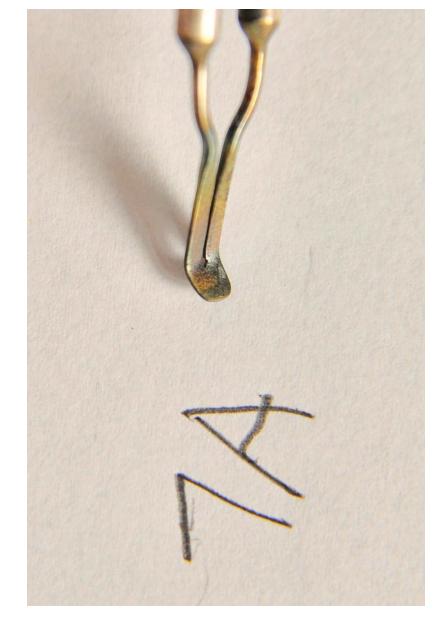

# PYROGRAPHY TECHNIQUES

## PRESERVE PATTERN AS YOU WORK

## MAIN STEPS

- 1. BURN OUTLINE OF MAIN FEATURES FIRST (10A, 10B)
- 2. BURN MAIN BRANCHES AND STEMS (10A, 10B)
- 3. BURN VEINS ON LEAVES (2C, 10A)
- 4. ADD SMALL DETAILS SUCH AS TENDRILS (2C, 10A)
- 5. WASH WITH ALCOHOL
- 6. COMPLETE SHADING (7A)
- 7. WASH WITH ALCOHOL
- 8. TOUCH UP DESIGN (10A)
- 9. BURN IN BACKGROUND (6A)

## PYROGRAPHY METHODOLOGY

GO FOR IT ON YOUR ORIGINAL ONCE BURNED IT IS ESENTIALLY PERMANENT SHADING CAN BE A LITTLE TENUOUS CREATE REFERENCE BURNINGS (SAMPLERS) REFERENCE SAMPLES CAN BE USED OVER AND OVER YOU GET A CHANCE TO LEARN WHAT WORKS BEST FOR YOU YOU CAN SEE HOW PYROGRAPHY WORKS ON DIFFERENT WOODS

## SAFETY FIRST

PENS ARE HOT AND HEAT UP ALMOST INSTANTLY-ALWAYS SET PENS IN HOLDER ON BURNER WHEN NOT BEING USED

SMOKE IS NOT GOOD FOR YOU-USE A FAN TO SUCK IT AWAYFROM YOUR WORK AREA OR BLOW IT AWAY

DO NOT LEAVE HOT PENS UNATTENDED-TURN OFF BURNER AND UNPLUG WHEN YOU WILL NOT BE USING IT FOR A WHILE.

## SAMPLERS

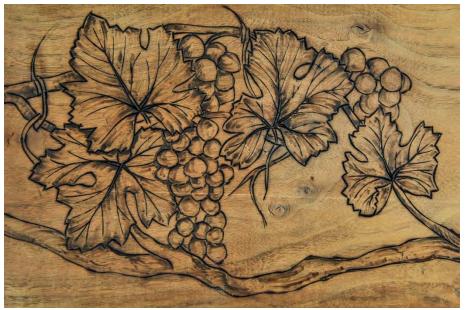

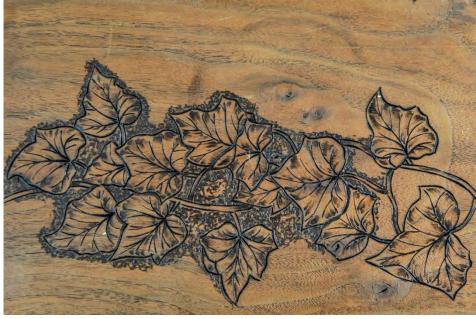

#### OUTLINE MAIN FEATURES, BRANCHES AND STEMS

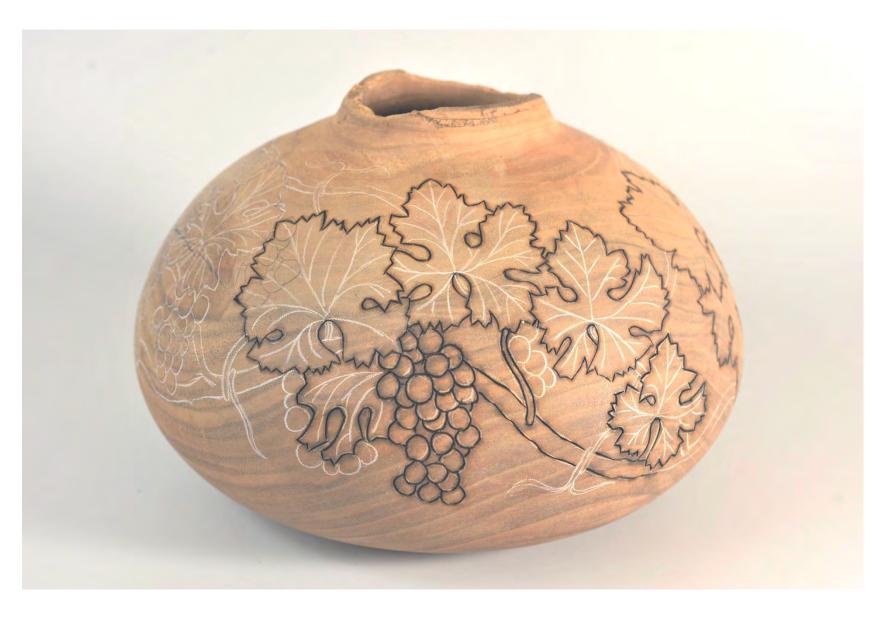

#### **BURNING VEINS ON LEAVES AND TENDRILS**

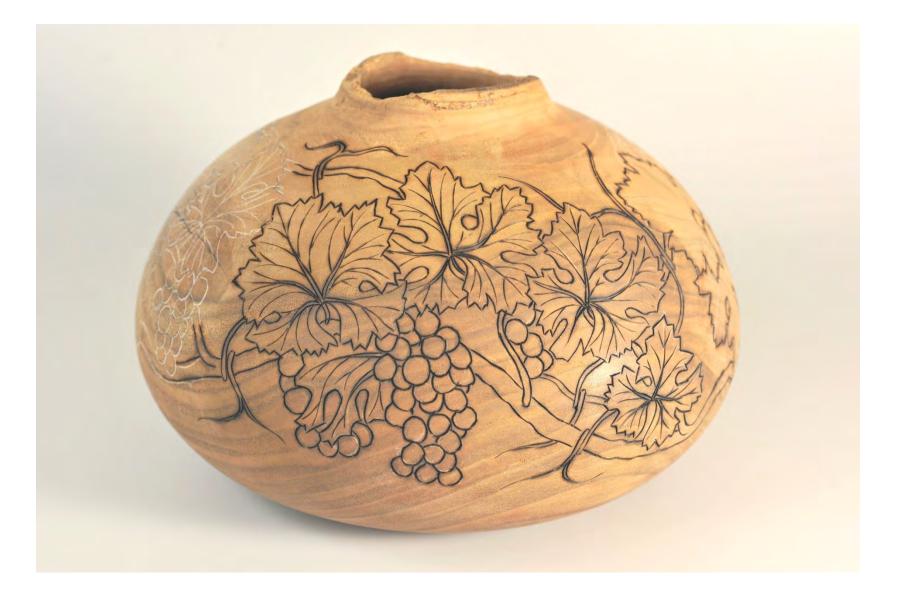

#### SHADING LEAVES, BRANCES, STEMS AND TENDRILS

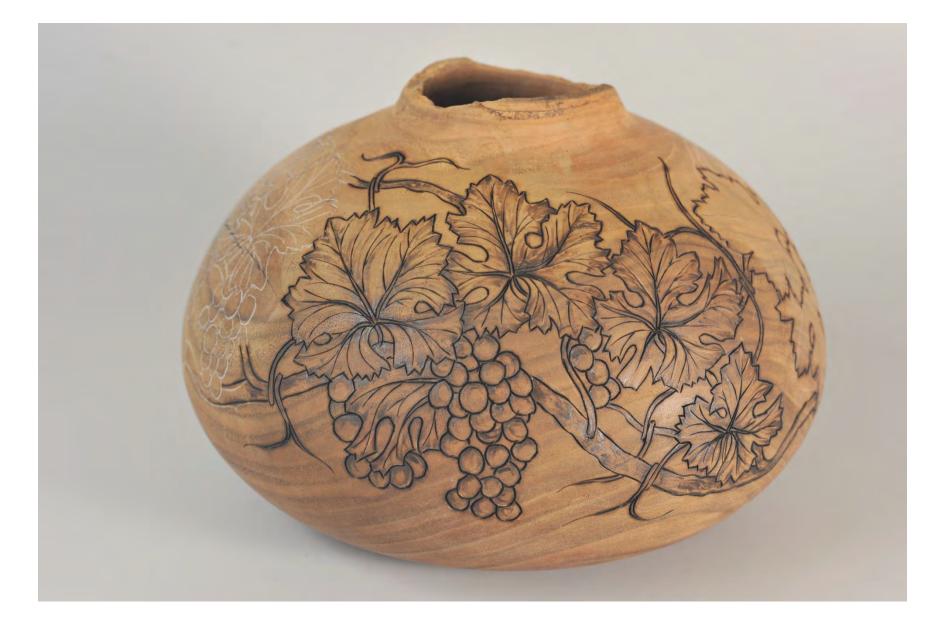

#### ADDING BACKGROUND AND FINAL ALCOHOL WIPE

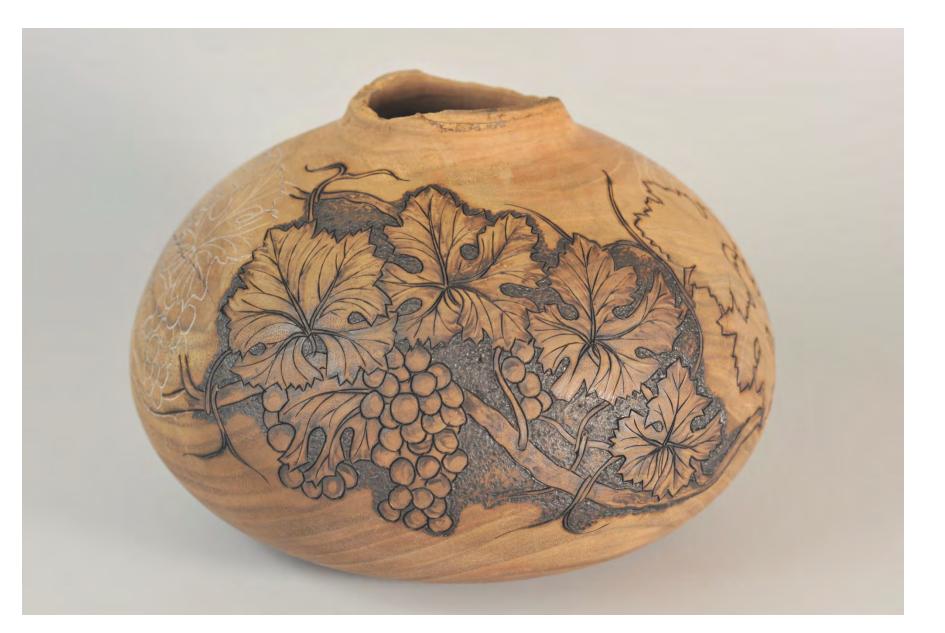